## ПРАВИТЕЛЬСТВО САНКТ-ПЕТЕРБУРГА КОМИТЕТ ПО НАУКЕ И ВЫСШЕЙ ШКОЛЕ

### **СПб ГБПОУ «Петровский колледж»**

### **РАБОЧАЯ ПРОГРАММА ПРОФЕССИОНАЛЬНОГО МОДУЛЯ**

### **ПМ02 «ПРИМЕНЕНИЕ МИКРОПРОЦЕССОРНЫХ СИСТЕМ, УСТАНОВКА И НАСТРОЙКА ПЕРИФЕРИЙНОГО ОБОРУДОВАНИЯ»**

для специальности 09.02.01 «КОМПЬЮТЕРНЫЕ СИСТЕМЫ И КОМПЛЕКСЫ»

среднего профессионального образования

[\(базовой](file://///fileserver/data/30%20МЕТОДИЧЕСКАЯ%20РАБОТА/семинар%20УМК%20в%20новом%20формате/ГРУППЫ.xlsx) подготовки)

Санкт-Петербург

2020 г.

#### Аннотация

Рабочая программа профессионального модуля разработана на основе Федерального государственного образовательного стандарта по специальности среднего профессионального образования 09.02.01 «Компьютерные системы и комплексы».

Разработчики:

Дятлов К.И., преподаватель Петровского колледжа

Смычкова Екатерина Викторовна, преподаватель Петровского колледжа

Ганзюк Владимир Анатольевич, преподаватель Петровского колледжа

# **СОДЕРЖАНИЕ**

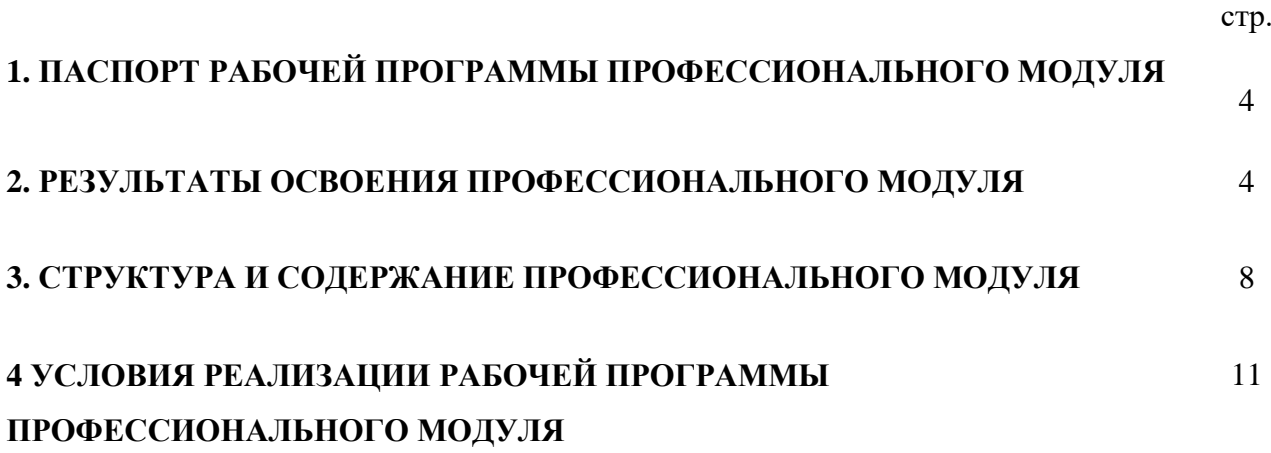

### **1. ПАСПОРТ РАБОЧЕЙ ПРОГРАММЫ ПРОФЕССИОНАЛЬНОГО МОДУЛЯ**

### **ПРИМЕНЕНИЕ МИКРОПРОЦЕССОРНЫХ СИСТЕМ, УСТАНОВКА И НАСТРОЙКА ПЕРИФЕРИЙНОГО ОБОРУДОВАНИЯ**

Рабочая программа профессионального модуля – является частью программы подготовки специалистов среднего звена в соответствии с ФГОС по специальности 09.02.01 «Компьютерные системы и комплексы» (базовой).

Рабочая программа профессионального модуля может быть использована в дополнительном профессиональном образовании и профессиональной подготовке специалистов и рабочих в области применения микропроцессорных систем, инсталляции и конфигурирования периферийного оборудования при наличии среднего (полного) общего образования. Опыт работы не требуется.

### **2. РЕЗУЛЬТАТЫ ОСВОЕНИЯ ПРОФЕССИОНАЛЬНОГО МОДУЛЯ**

Результатом освоения программы профессионального модуля является овладение обучающимися видом деятельности «Применение микропроцессорных систем, установка и настройка периферийного оборудования», в том числе профессиональными (ПК) и общими (ОК) компетенциями:

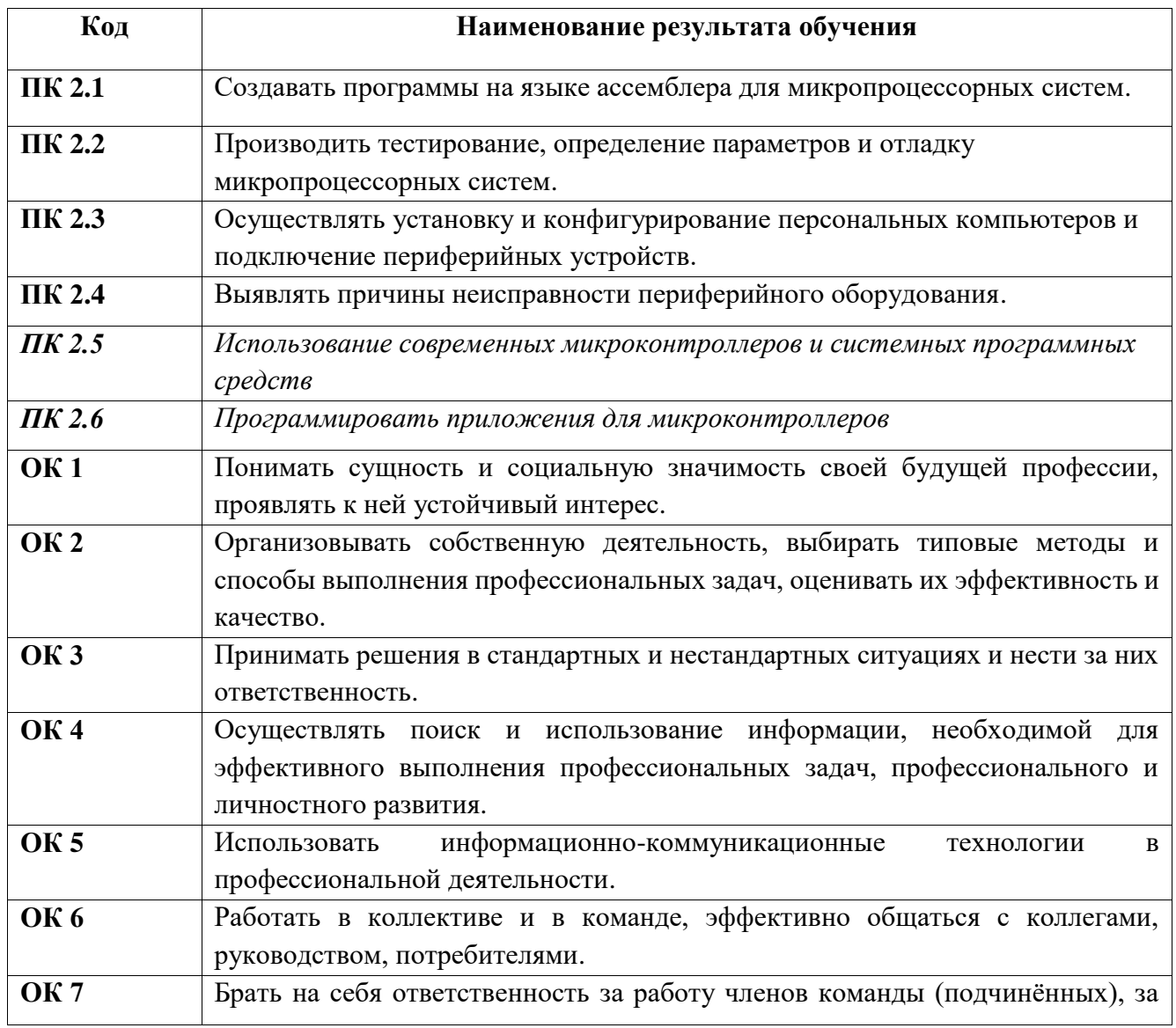

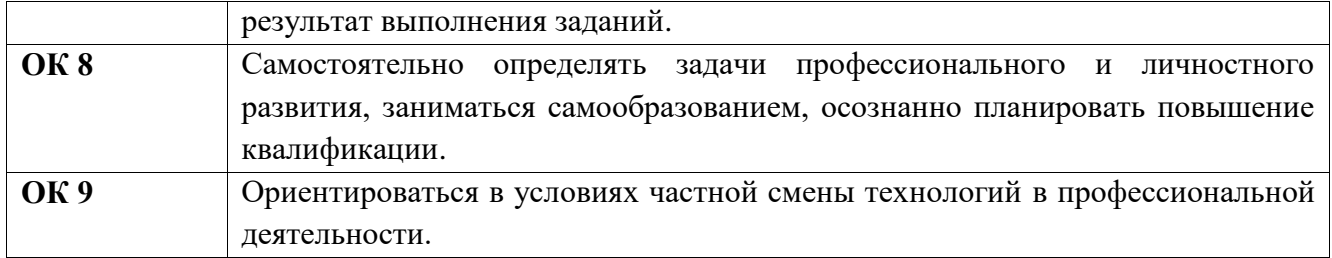

С целью овладения указанным видом деятельности и соответствующими профессиональными и общими компетенциями, обучающийся в ходе освоения профессионального модуля должен иметь практический опыт, умения и знания.

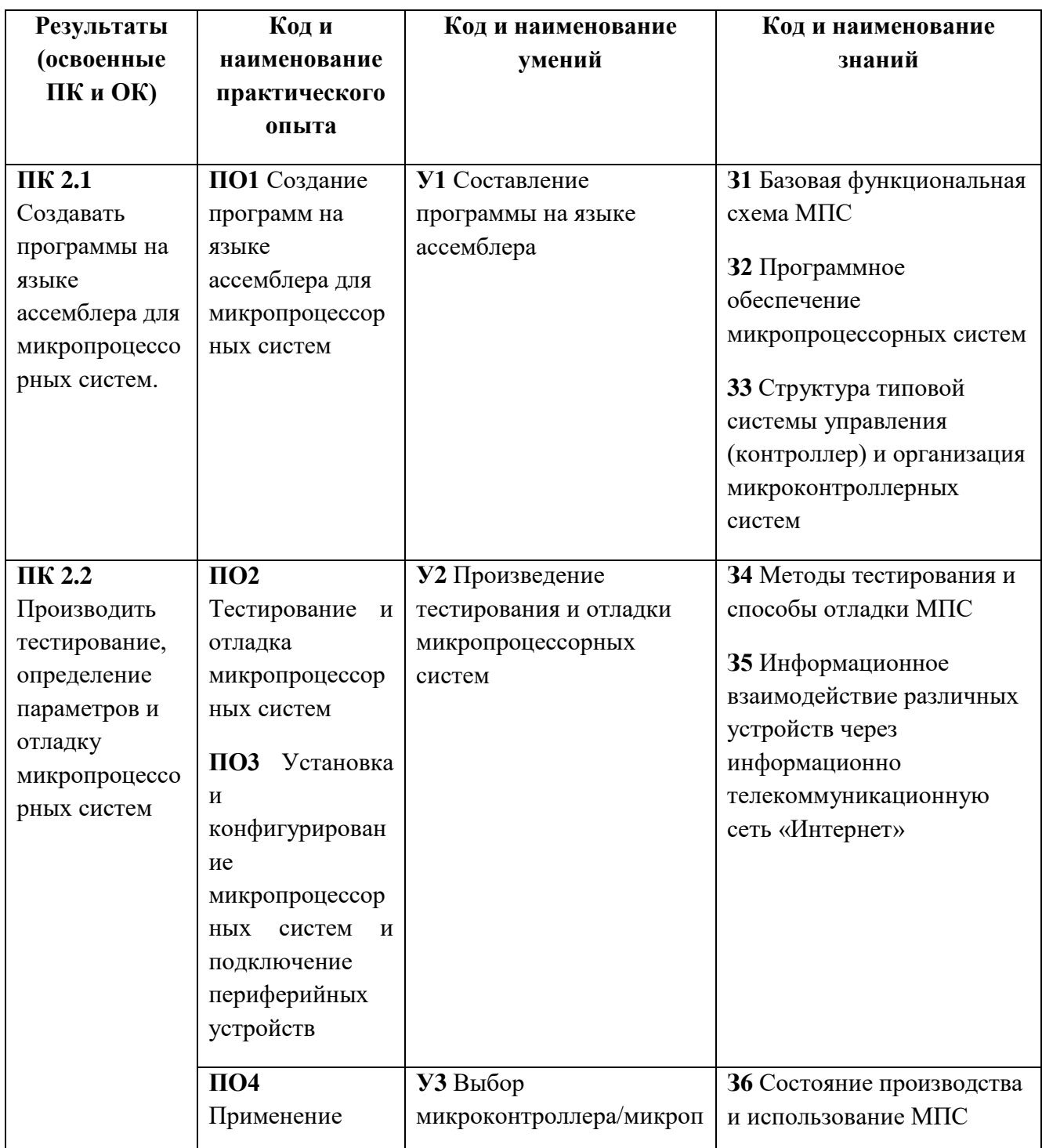

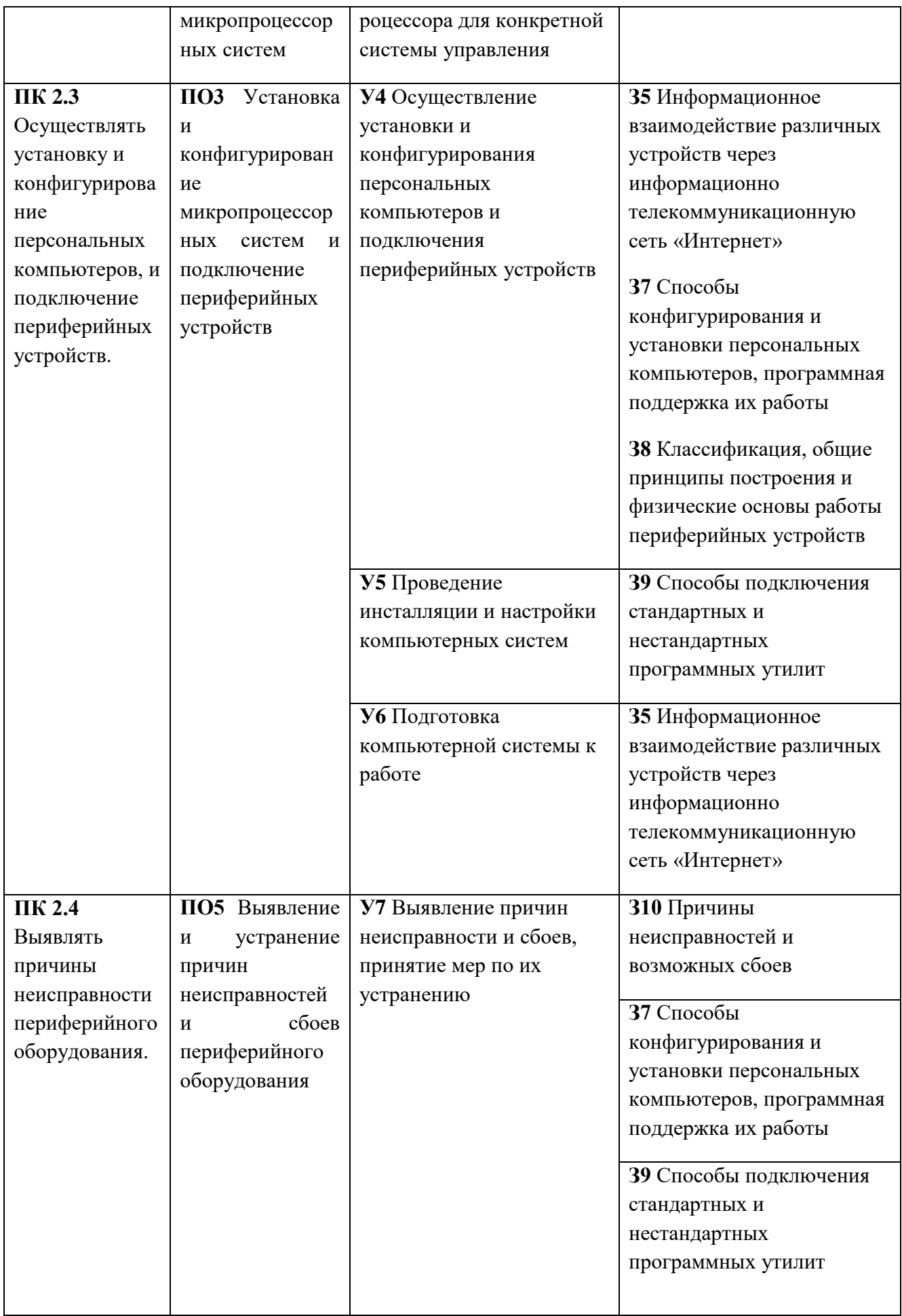

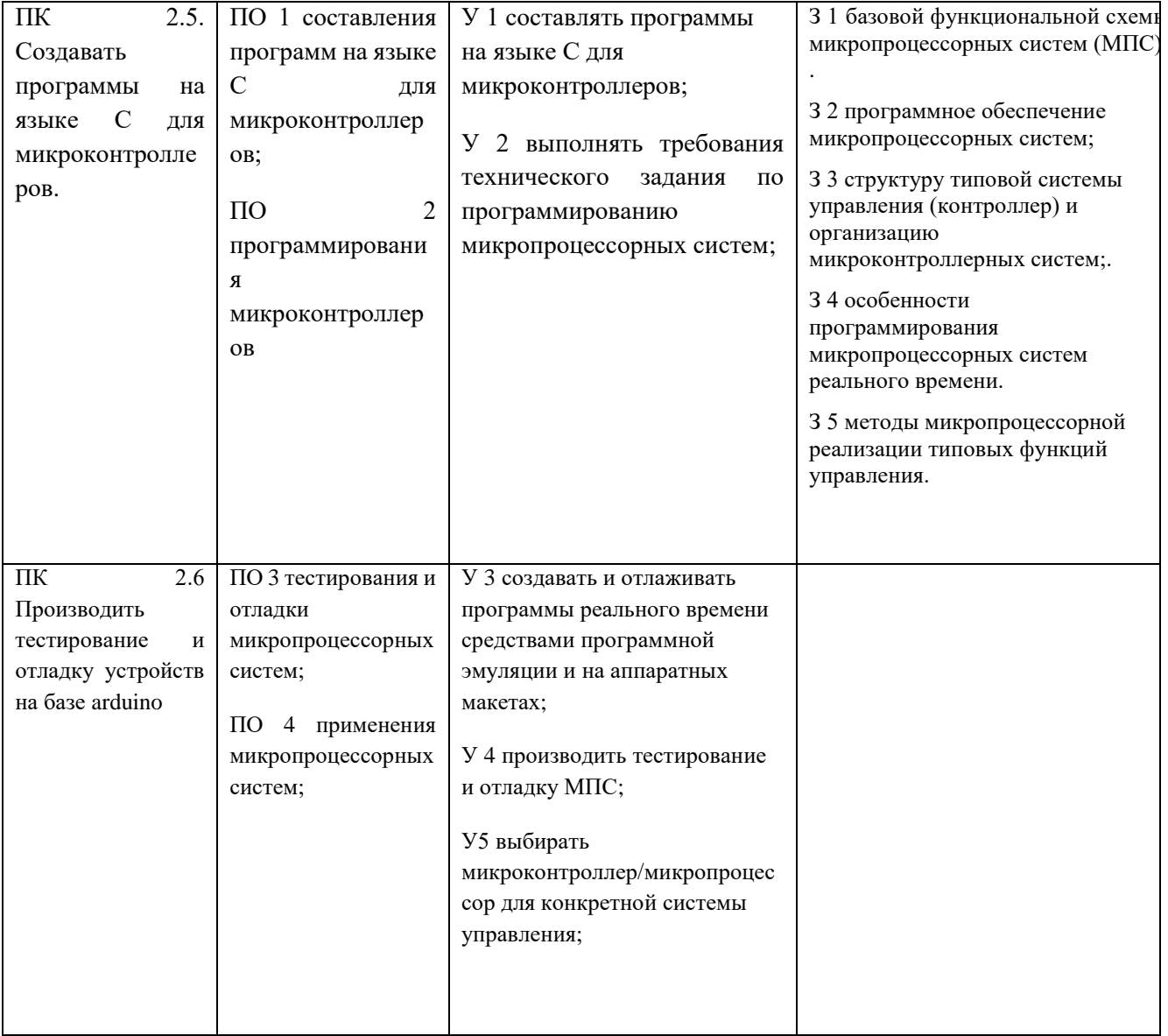

### **3. СТРУКТУРА И СОДЕРЖАНИЕ ПРОФЕССИОНАЛЬНОГО МОДУЛЯ**

**3.1. Структура профессионального модуля ПМ02 «Применение микропроцессорных систем, установка и настройка периферийного оборудования»**

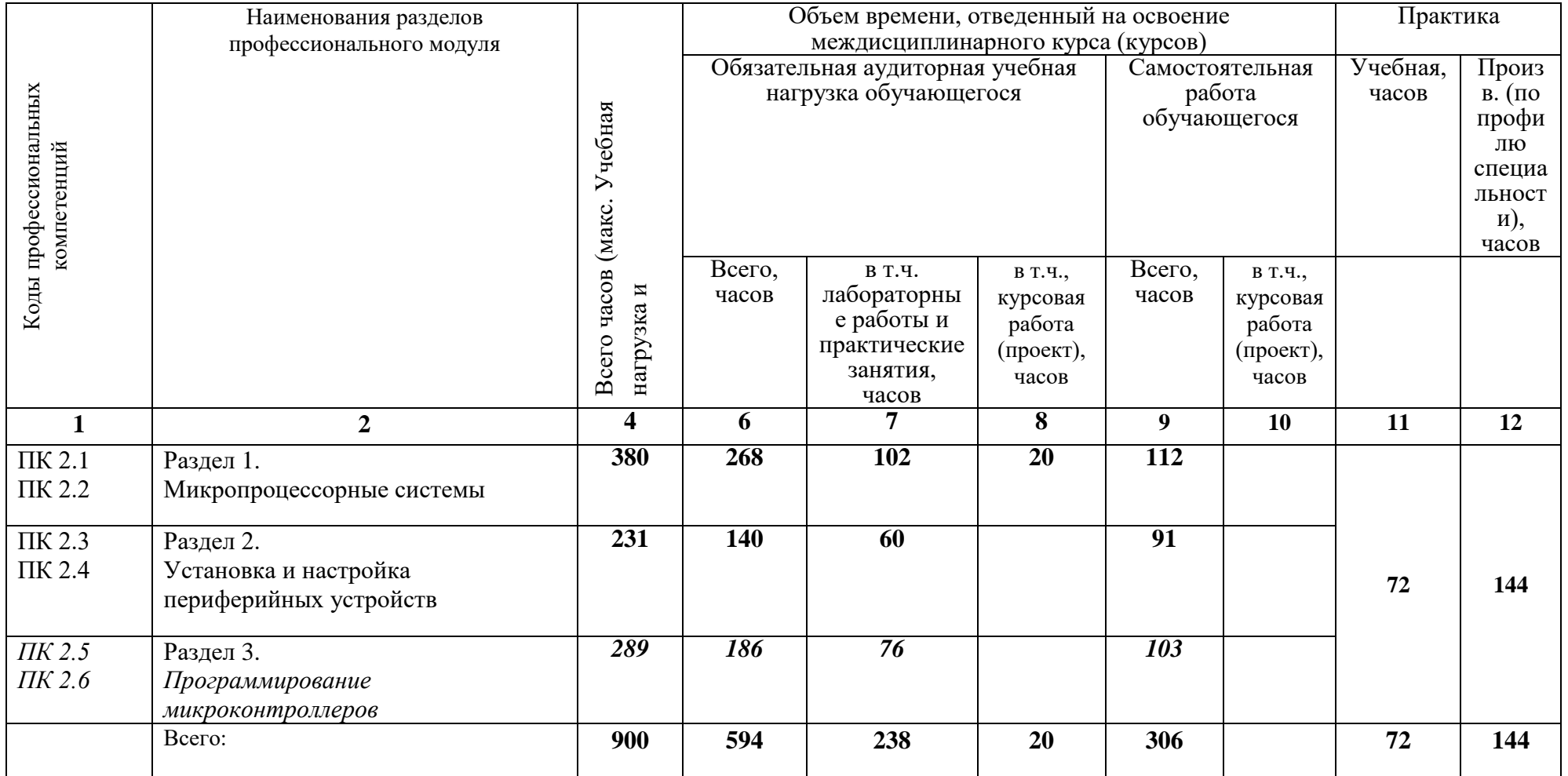

**3.2. Содержание обучения по профессиональному модулю ПМ02 «Применение микропроцессорных систем, установка и настройка периферийного оборудования»**

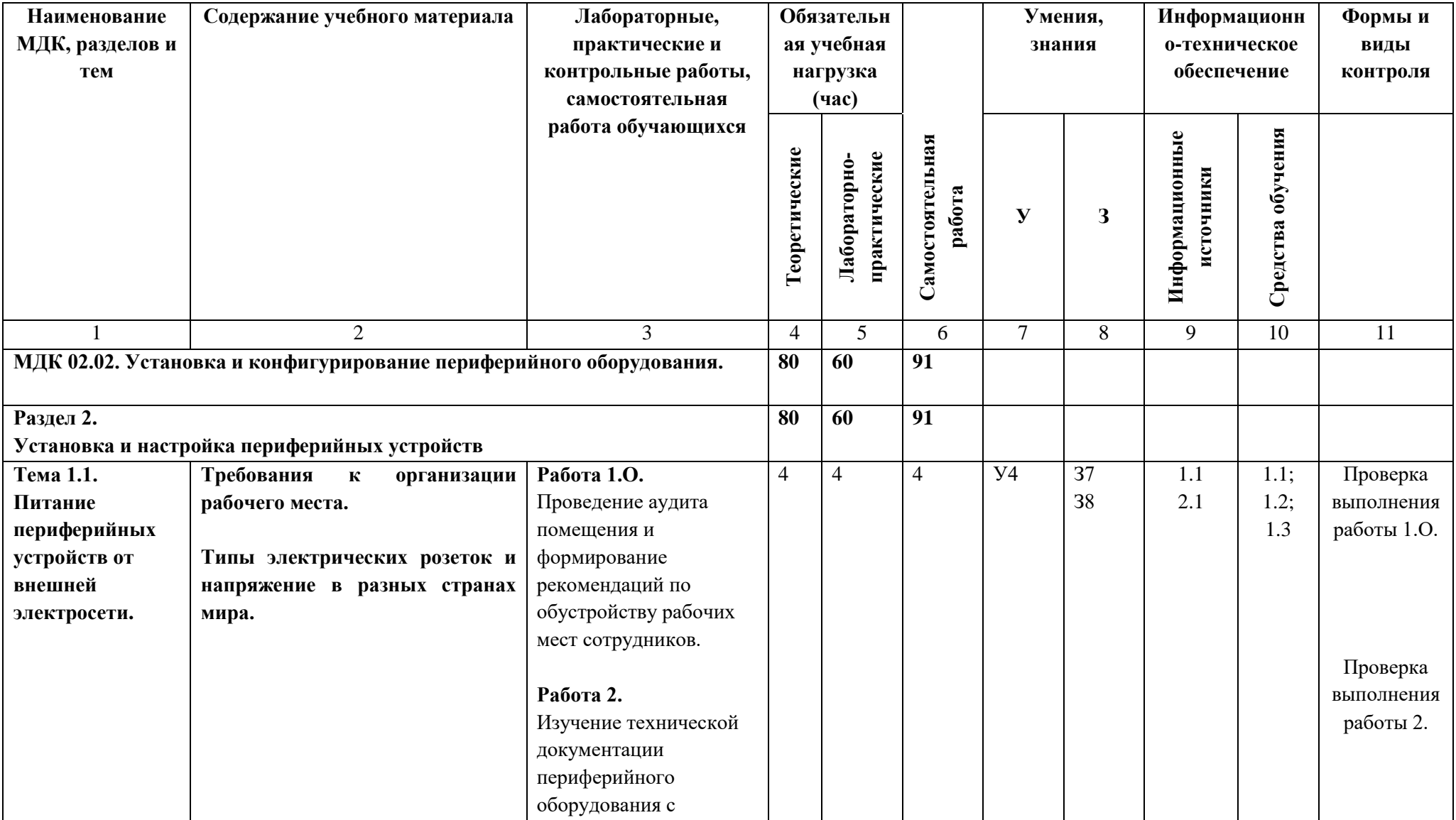

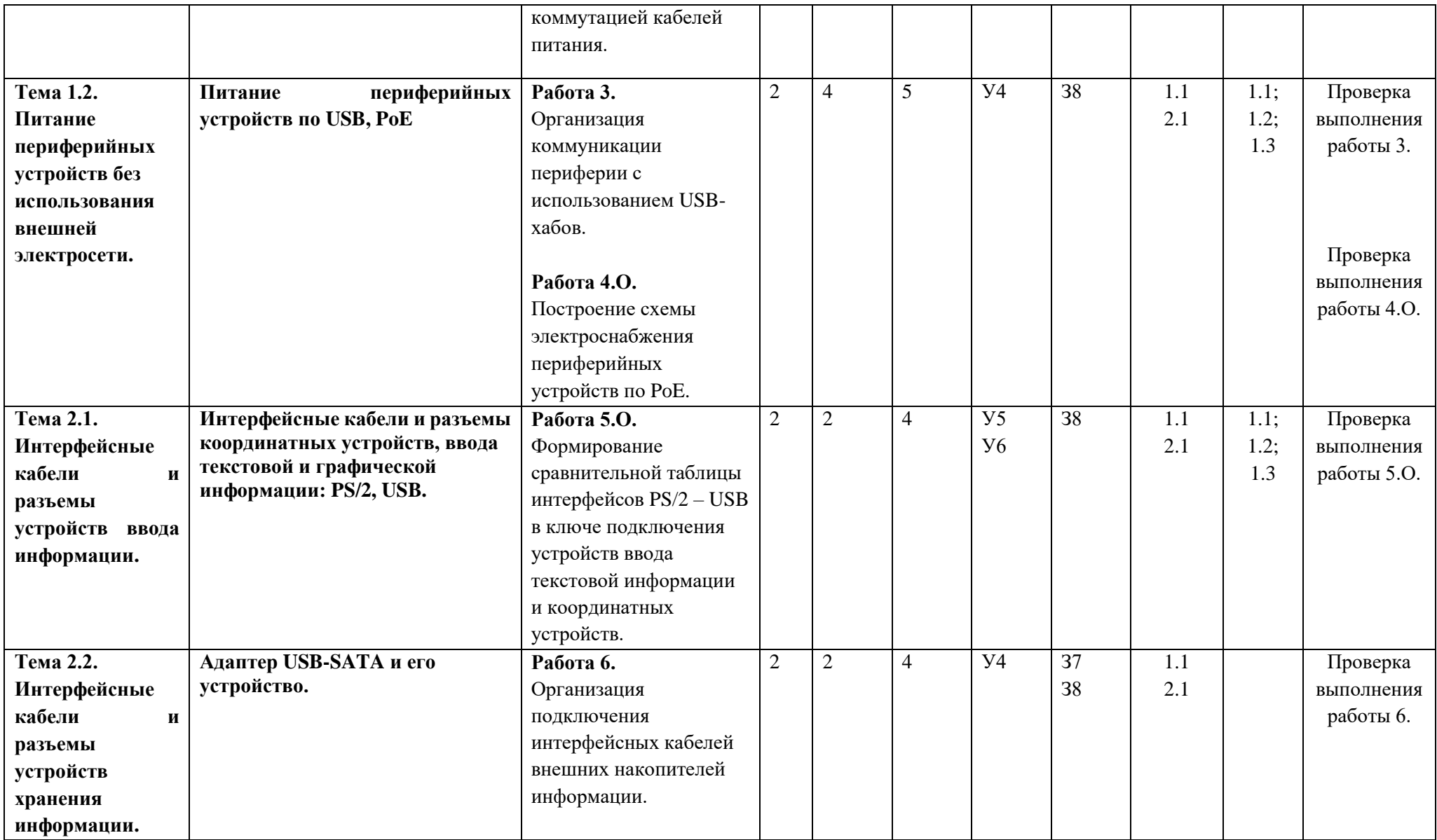

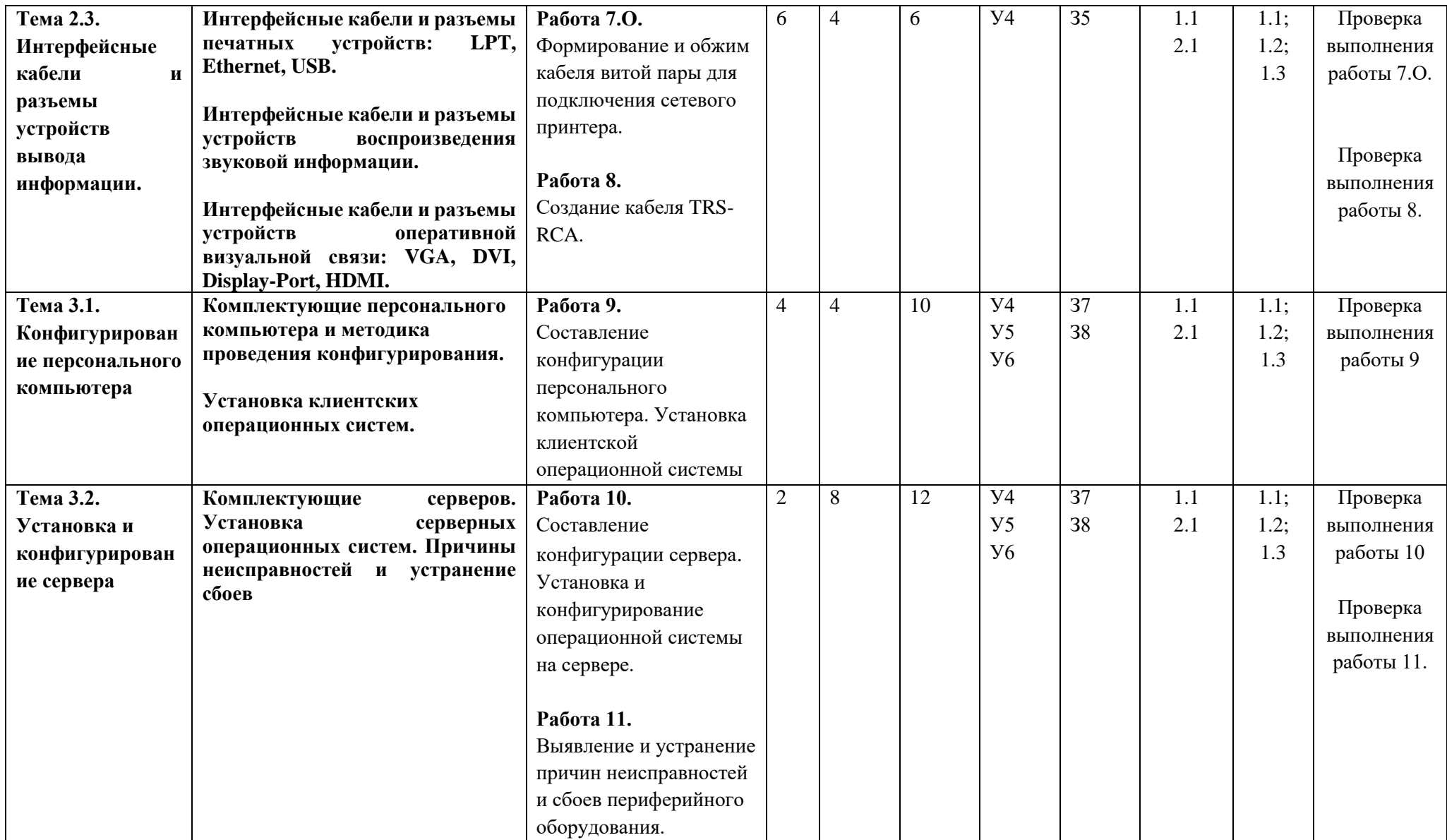

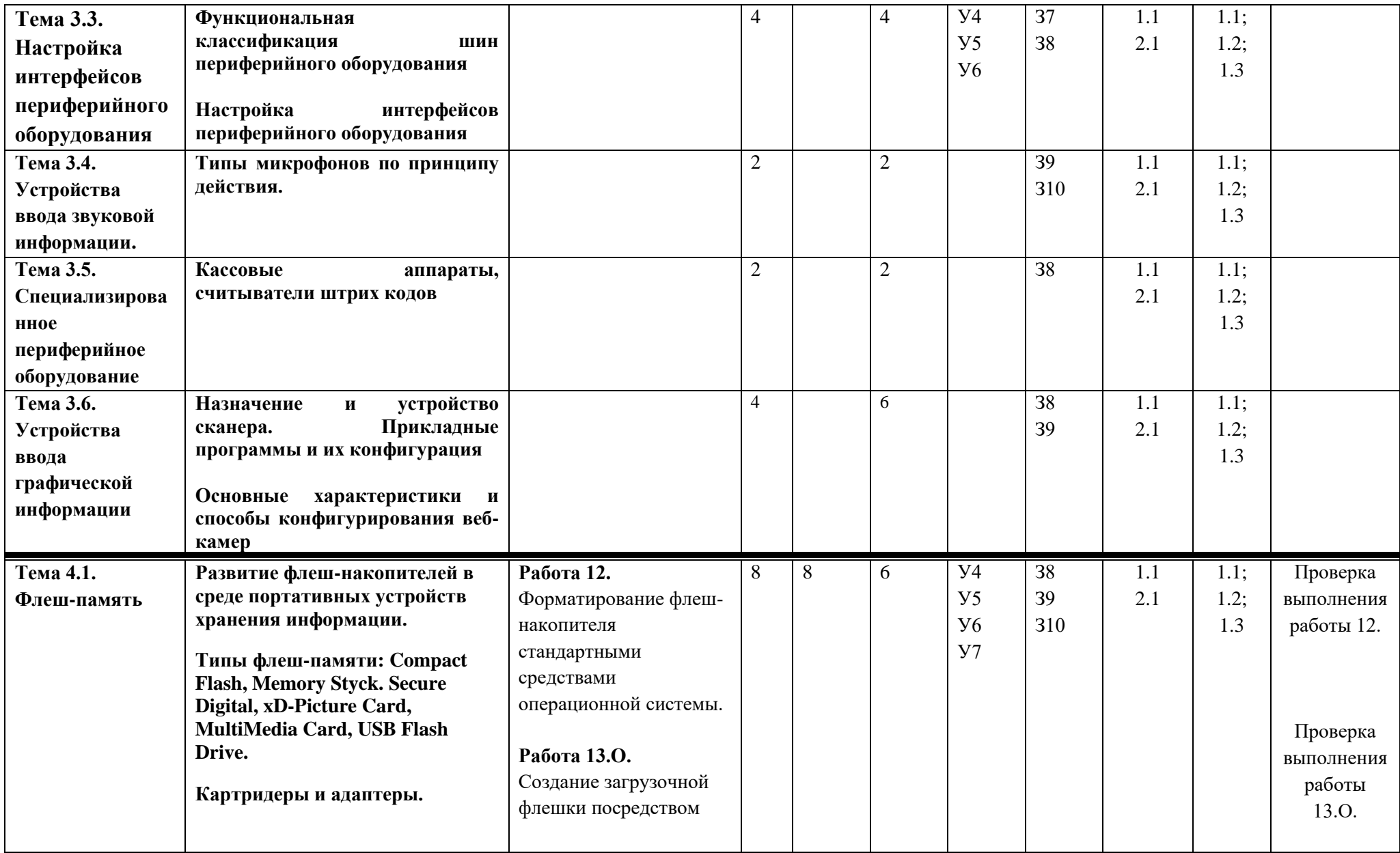

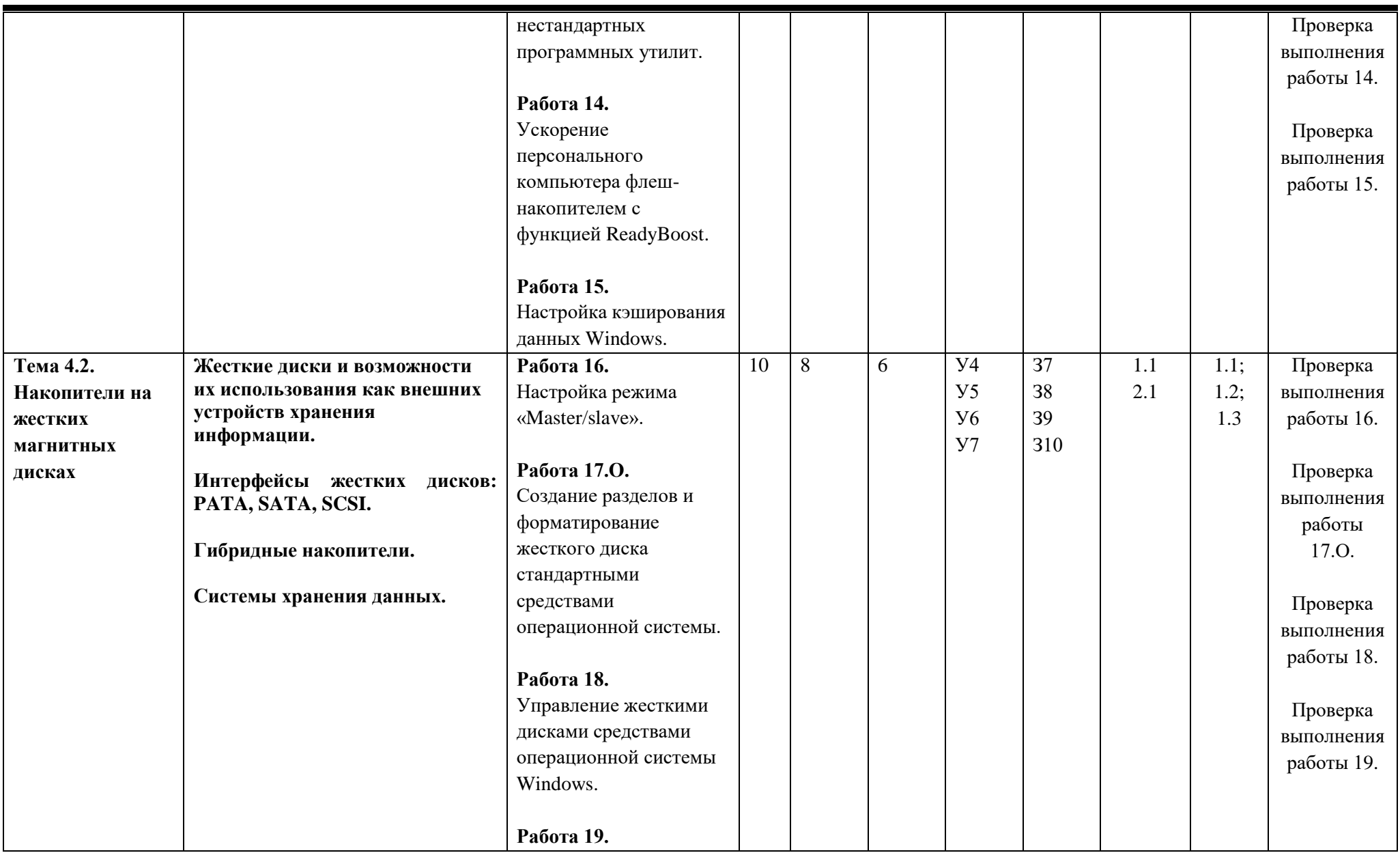

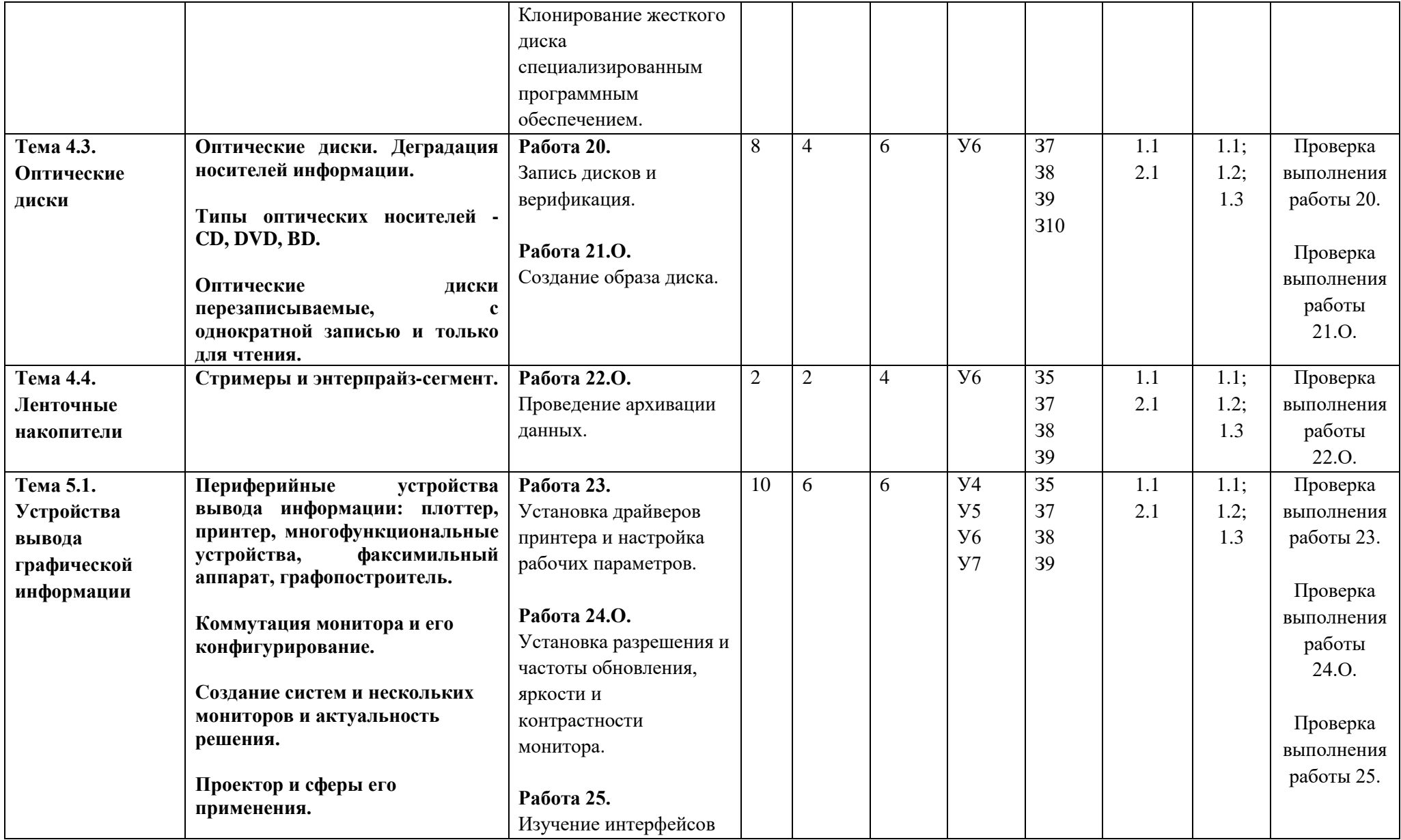

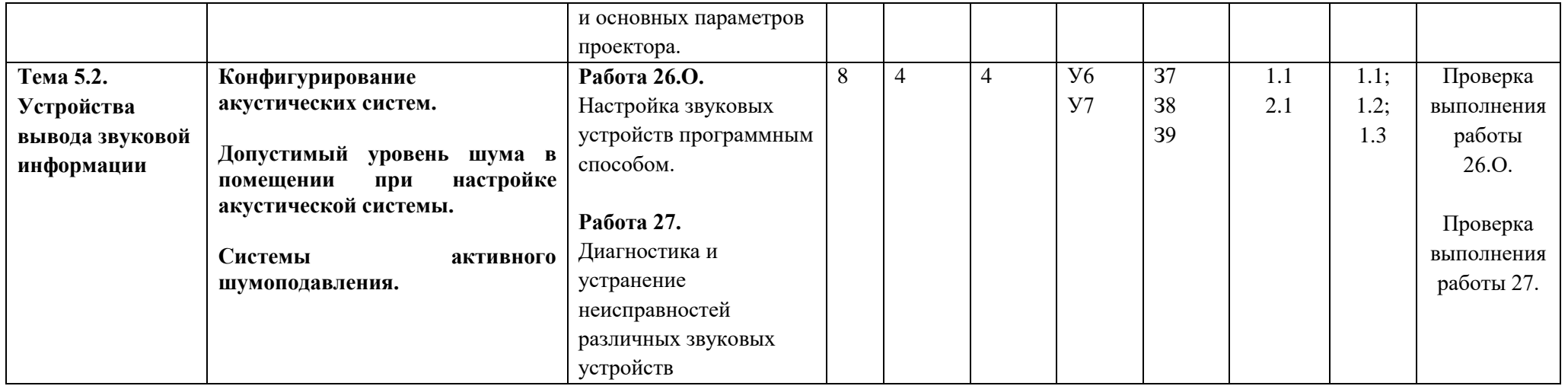

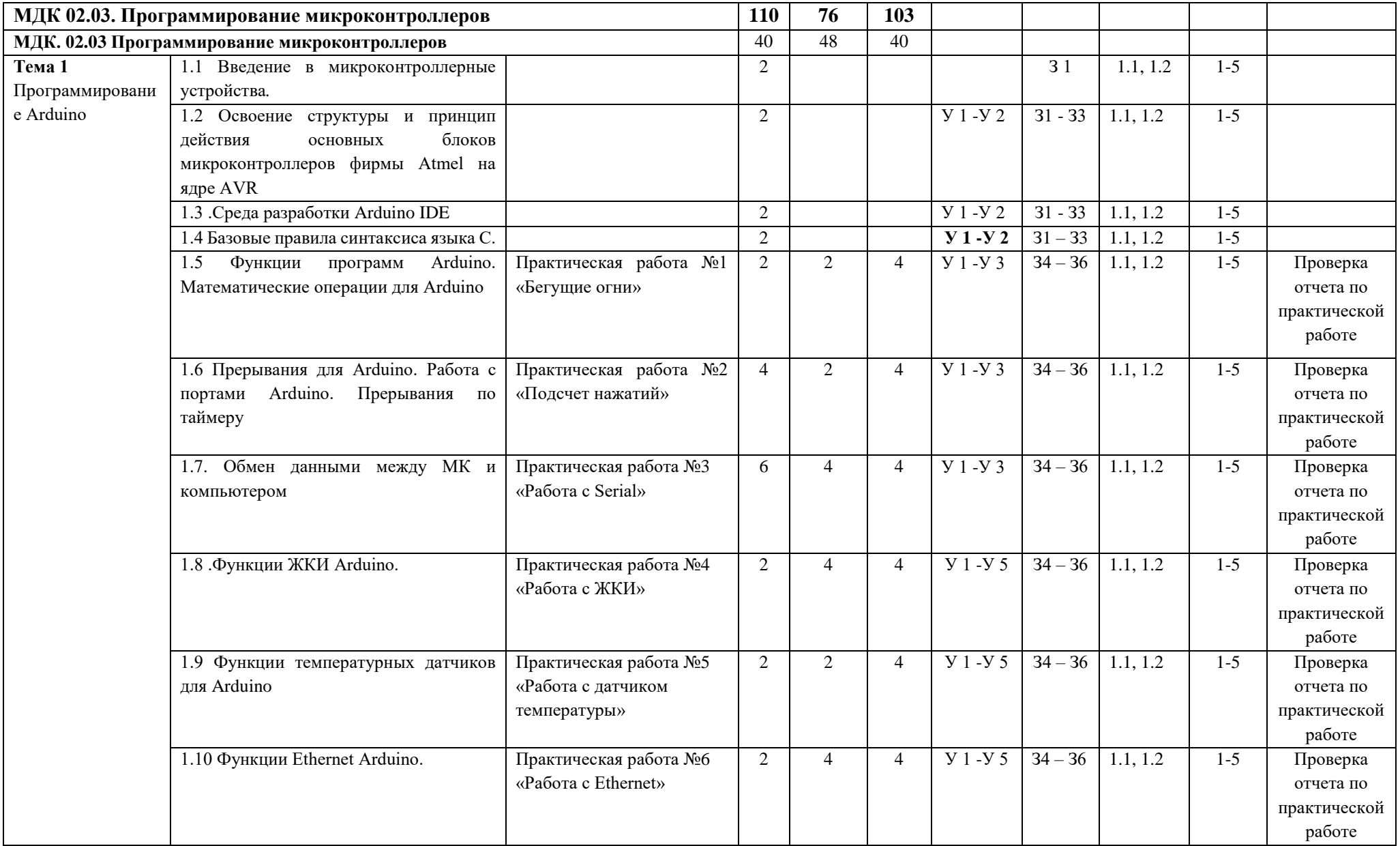

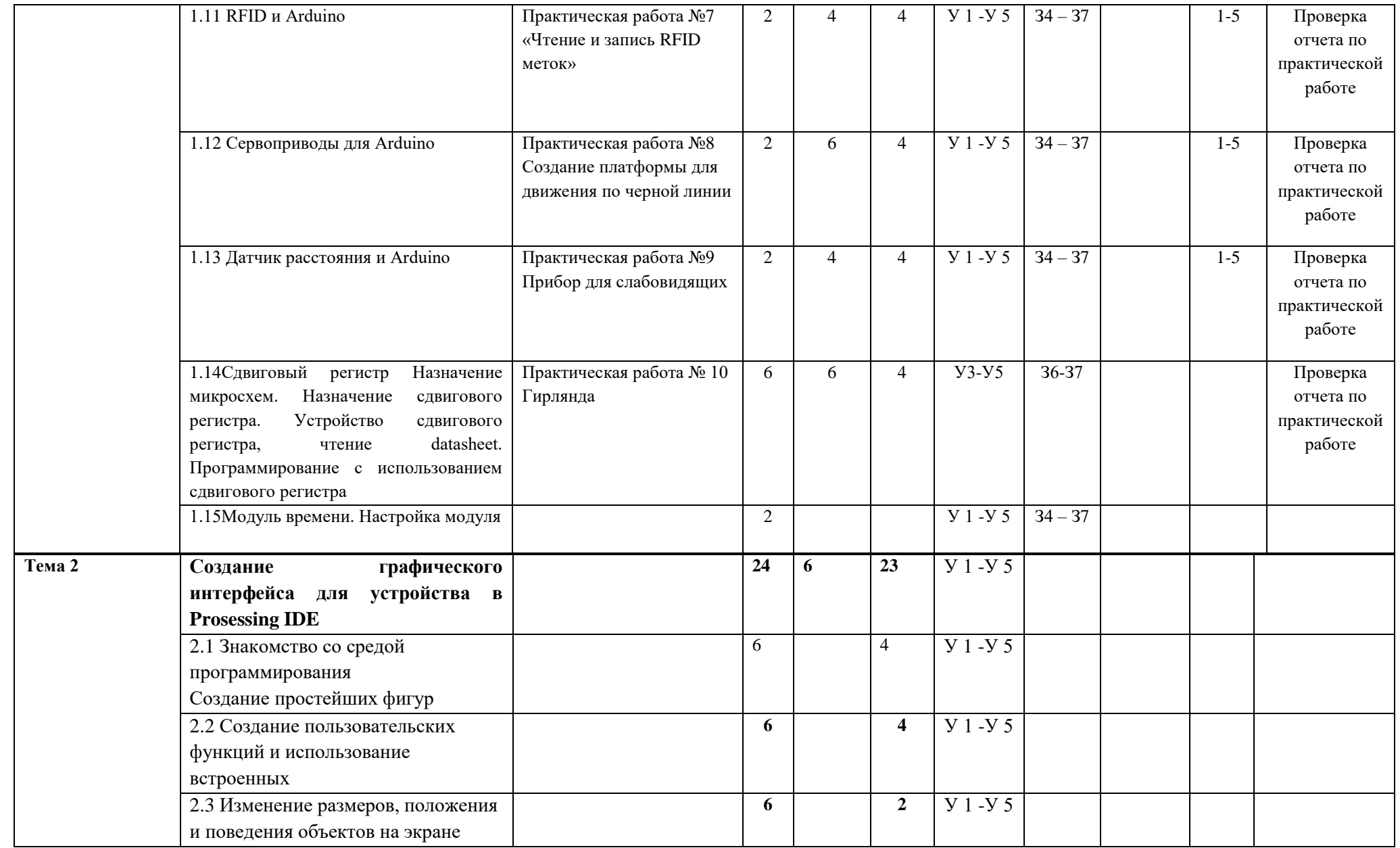

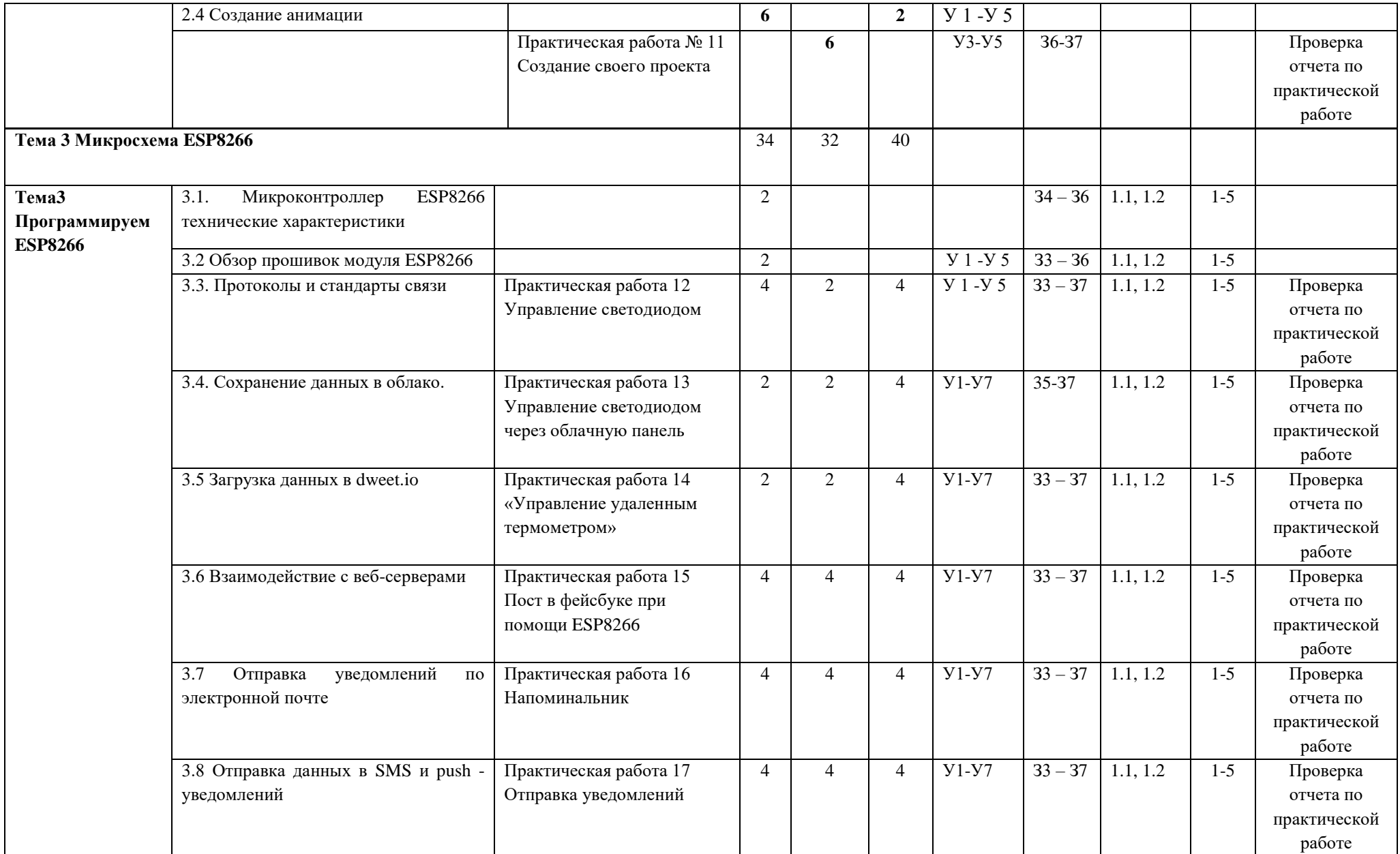

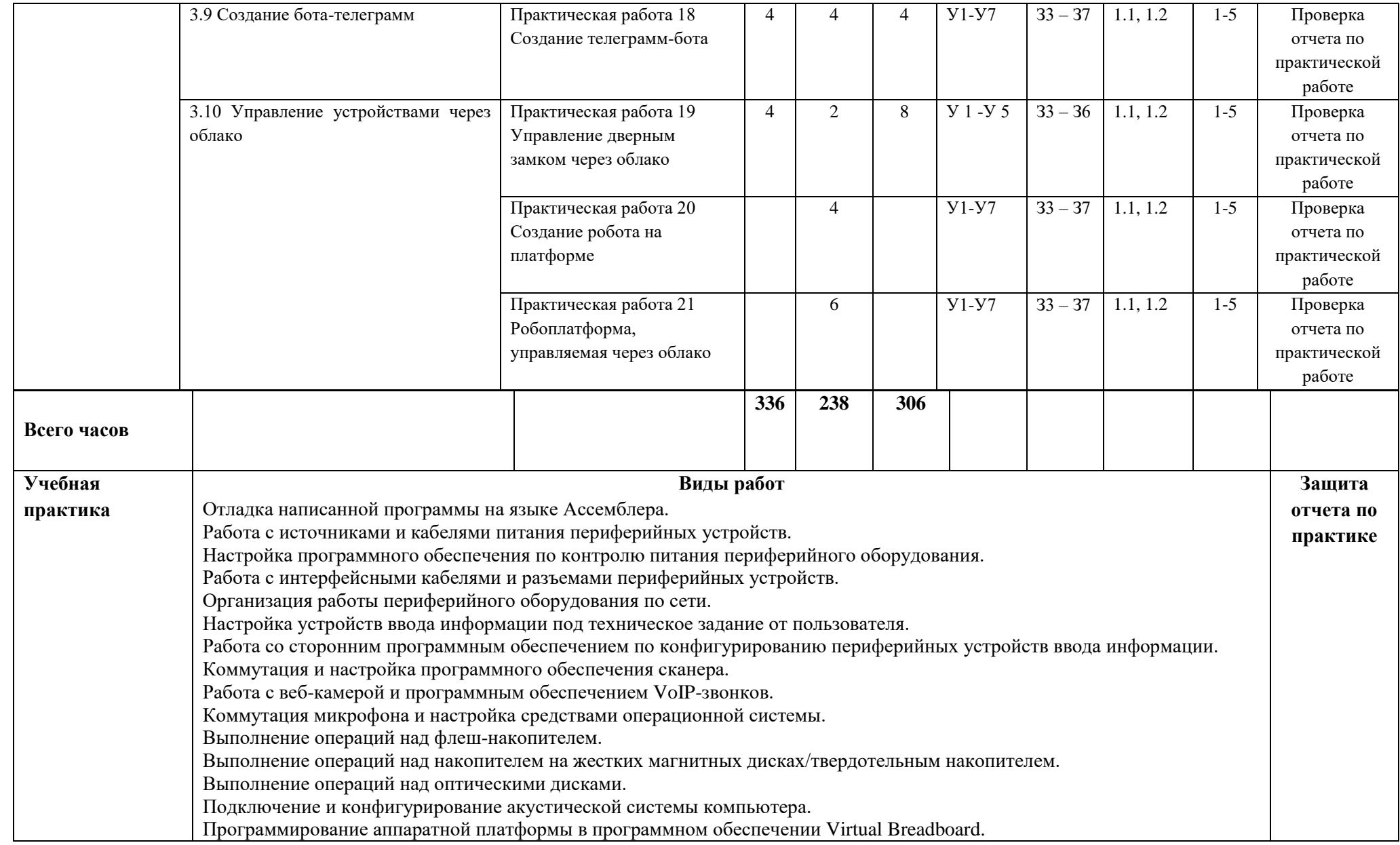

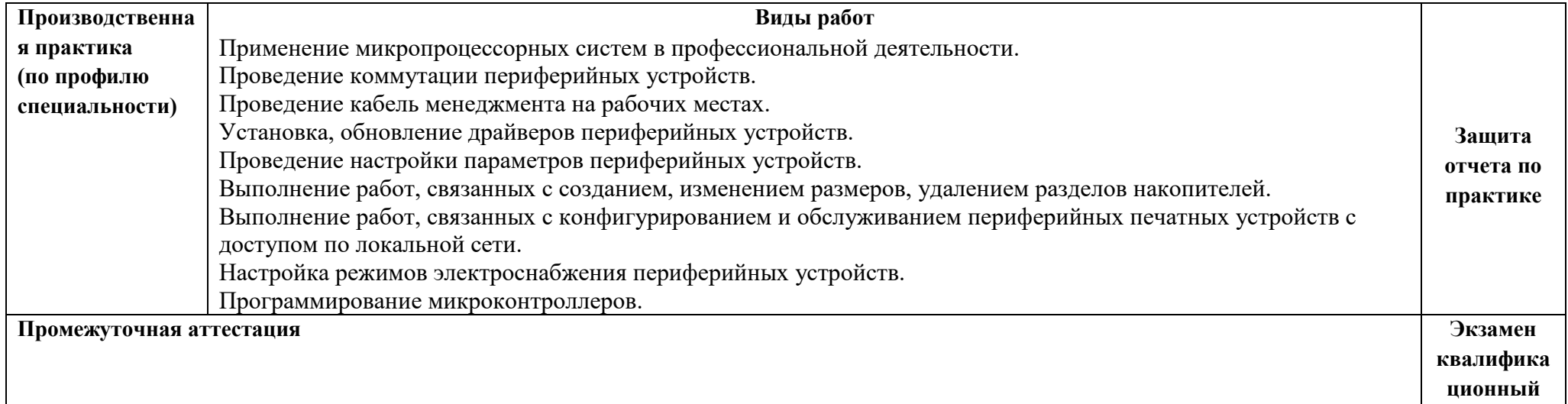

### **4. УСЛОВИЯ РЕАЛИЗАЦИИ РАБОЧЕЙ ПРОГРАММЫ ПРОФЕССИОНАЛЬНОГО МОДУЛЯ**

### **4.1. Требования к минимальному материально-техническому обеспечению**

Реализация рабочей программы профессионального модуля предполагает наличие лаборатории Сборки, монтажа и эксплуатации средств вычислительной техники.

### **Оборудование лаборатории и рабочих мест лаборатории**

### **1. Лаборатория Сборки, монтажа и эксплуатации средств вычислительной техники:**

- 1.1 Компьютеры
- 1.2 Windows 10 Pro,
- 1.3 Microsoft Office Pro Plus 2016

Реализация рабочей программы профессионального модуля предполагает обязательную учебную и производственную практики.

### **4.2. Информационное обеспечение обучения**

### **1. Основные источники:**

1. Периферийные устройства вычислительной техники [Текст] : учебное пособие / С. Лошаков, . - Периферийные устройства вычислительной техники, 2022-04-06. - Москва : Интернет-Университет Информационных Технологий (ИНТУИТ), Ай Пи Ар Медиа, 2020. - 419 с.

#### **2. Дополнительные источники:**

1. Техническое обслуживание и ремонт компьютерных систем и комплексов [Текст] : учебник / В. П. Петров. - Москва : ИЦ "Академия", 2019. - 304 с. - (Профессиональное образование).

#### **4.3. Общие требования к организации образовательного процесса**

Перед изучением профессионального модуля обучающиеся изучают следующие учебные дисциплины: основы алгоритмизации и программирования, основы электротехники, прикладная электроника, информационные технологии.

#### **4.4. Кадровое обеспечение образовательного процесса**

Требования к квалификации педагогических (инженерно-педагогических) кадров, обеспечивающих обучение по профессиональному модулю «Применение микропроцессорных систем, установка и настройка периферийного оборудования»:

- опыт деятельности в организациях соответствующей профессиональной сферы;

- преподаватели должны проходить стажировку в профильных организациях не реже 1 раза в 3 года.

Требования к квалификации педагогических кадров, осуществляющих руководство практикой:

- инженерно-педагогический состав: дипломированные специалисты – преподаватели МДК; мастера производственного обучения.